## Architektury systemów komputerowych

*19 czerwca 2019*

*czas trwania: 180 minut*

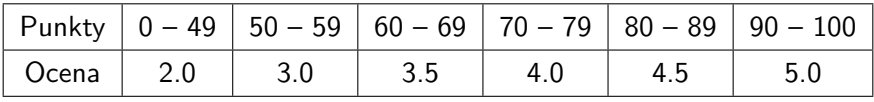

**Zadanie 1 (6).** Dla zadanych liczb zmiennopozycyjnych w formacie 1:3:4 (tj. znak, wykładnik, mantysa) oblicz wartość wyrażeń (a + b) + c i a + (b + c). Wynik wyznacz używając zaokrąglania *round-to-even*. Wynik obliczeń należy podać w systemie binarnym. Obliczenia pośrednie wykonaj w brudnopisie.

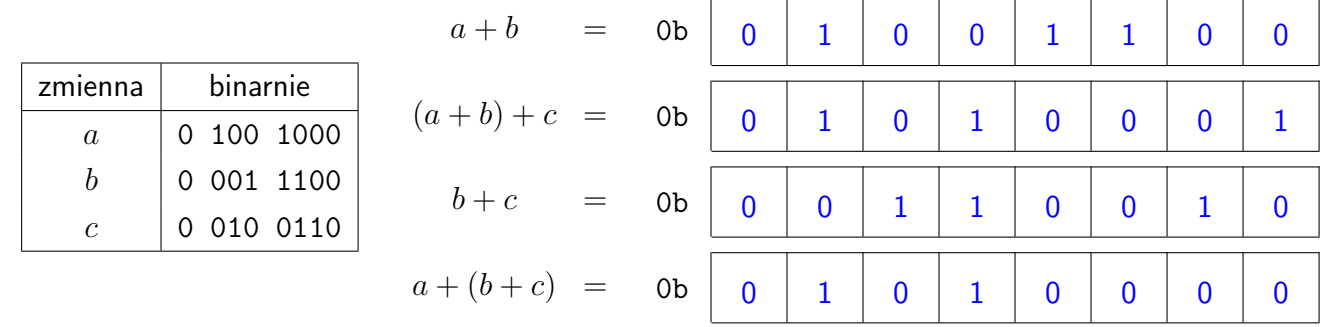

**Zadanie 2 (10).** Funkcja cnb (ang. *count nonzero bytes*) przyjmuje argument długości słowa maszynowego i wyznacza liczbę jego niezerowych bajtów. Uzupełnij poniższe prostokąty tak, by powstała poprawna definicja funkcji cnb. **Przykład:** cnb(0x070050fa00010034) = 5, cnb(0x8040201008040201) = 8.

Najpierw zdefiniuj funkcję pomocniczą fnb (ang. *find nonzero bytes*), która każdy niezerowy bajt słowa zamieni na bajt o wartości 1, w przeciwnym wypadku nie zamieni jego wartości.

**Przykład:** fnb(0x070050fa00010034) = 0x0100010100010001

W wyrażeniach poza zmienną x i stałymi możesz użyć wyłącznie operatorów bitowych oraz operatora dodawania i przypisania. Każdy z prostokątów powinien zawierać ciąg co najwyżej czterech instrukcji. Łączna liczba wystąpień operatorów nie może przekraczać 21!

```
uint64_t fnb(uint64_t x) {
```

```
x = x \ge 1;
x = x \gg 2;
x = x \gg 4;
x &= 0x0101010101010101;
return x;
```
}

```
unsigned cnb(uint64_t x) {
```

```
x = fnb(x);x += x >> 8;
 x \neq x \implies 16;
x \neq x \implies 32;
x \&= 15;
return x;
```
}

**Wskazówka:** W rozwiązaniu wzorcowym fnb i cnb używają po 7 operatorów.

**Zadanie 3 (8).** Dla zmiennych x i y typu long definiujemy funkcję min (ang. *minimum*) następująco:

$$
\min(x, y) = \begin{cases} x, & \text{gdy } x \leq y; \\ y, & \text{w p.p.} \end{cases}
$$

W puste pola wpisz odpowiednie wyrażenia tak, by wartość zwracana przez funkcję min była zgodna z powyższą definicją. W wyrażeniach poza stałymi i zdefiniowanymi zmiennymi możesz użyć wyłącznie operatorów bitowych. Łączna liczba wystąpień operatorów nie może przekraczać 15!

Jako krok pośredni obliczeń należy wyznaczyć wartość zmiennej  $\mathtt{mask} =$  $\int$  ULONG MAX, gdy  $x \leq y$ ; 0, w p.p.

```
long min(long x, long y) {
  long diff = x - y;
  long mask = ((x \& y) | ((x \rightarrow y) \& diff)) >> 63return (x \& \text{mask}) | (y \& \text{mask})}
```
**Wskazówka:** W rozwiązaniu wzorcowym użyto 11 operatorów.

**Zadanie 4 (10).** Posługując się ABI dla architektury x86-64 wyznacz rozmiar struktury node, rozmiary pól i ich przesunięcie względem początku struktury. W **pierwszą** kolumnę po lewej stronie wpisz **przesunięcie**, a w **drugą rozmiar** danego pola. W kratkę po prawej stronie należy wpisać zoptymalizowaną wersję struktury i jej rozmiar.

```
struct node {
 0 \mid 4 \mid short flags;
 8 8 8 struct node *next;
 16 \mid 3 \mid \text{char key}[3];union {
             struct {
 24 \mid 4 \mid unsigned n left;
28 \mid 4 \mid unsigned n_right;
             };
             struct {
24 | 1 | unsigned char 1_type;
32 \mid 8 \mid char *1_name;
 40 | 2 short l_value;
             };
           };
         };
/* sizeof(struct node) == 48 */
                                      struct node_opt {
                                             struct node_opt *next; // 0 8
                                             union {
                                               struct {
                                                unsigned n_left; // 8 4
                                                unsigned n_right; // 12 4
                                              };
                                              struct {
                                                char *1 name; // 8 8unsigned char l_type; // 16 1
                                                char key[3]; // 17 3
                                                short l_value; // 20 2
                                                short flags; // 22 2
                                              };
                                             };
                                       };
                                      /* sizeof(struct node_opt) == 24 */
```
**Zadanie 5 (13).** W prostokąt poniżej wpisz treść procedry w języku C, która wykonuje to samo obliczenie, co poniższa procedura foo zaprogramowana w asemblerze. Kod w języku C może zawierać tylko instrukcje sterujące «for» i «if». Użycie «goto» i «while» jest niedozwolone. Znak spacji w standardzie ASCII koduje się liczbą 32.

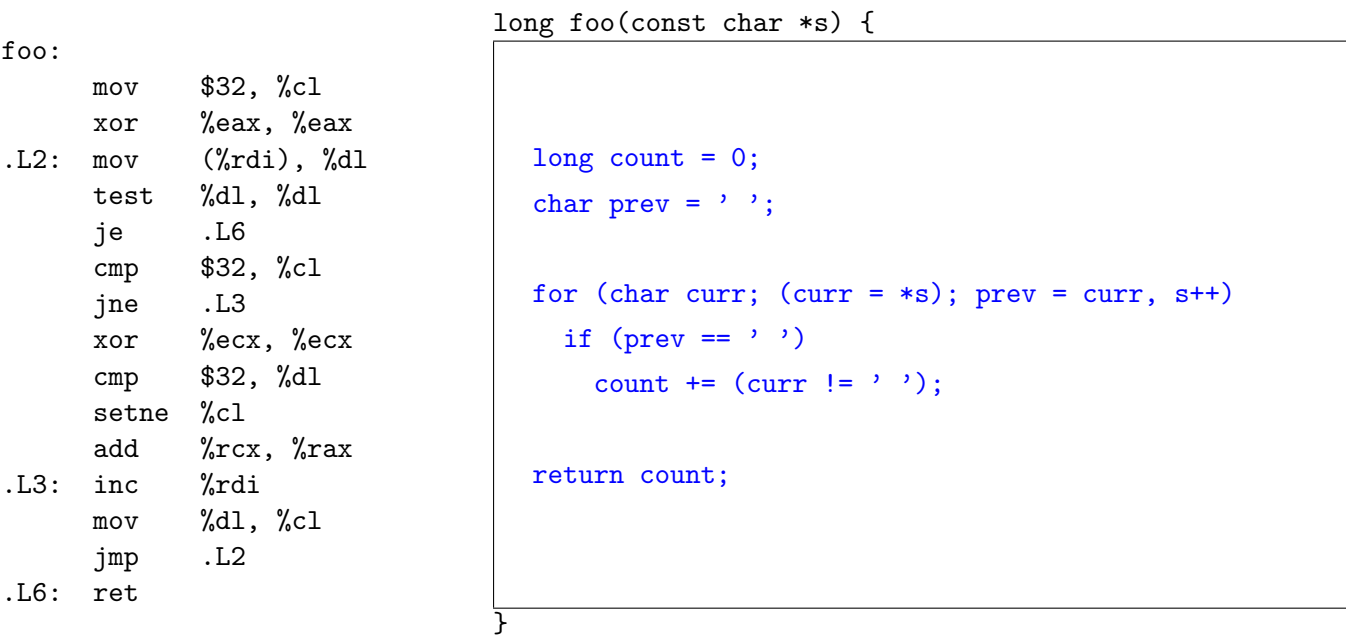

W prostokąt poniżej wpisz słowne wyjaśnienie, co robi funkcja foo.

Funkcja foo zlicza w ciągu znaków «s» zakończonych zerem liczbę słów niezawierających spacji.

**Wskazówka:** Rejestry %cl i %dl to najmłodsze bajty odpowiednio rejestrów %rcx i %rdx.

**Zadanie 6 (8).** Przeczytaj poniższy kod w języku C i odpowiadający mu kod w asemblerze x86-64, po czym wywnioskuj rozmiar struktur SA i SB oraz wartość stałych N i M. W kratce poniżej należy umieścić **zwięzły** opis wnioskowania prowadzący do odpowiedzi.

```
typedef struct {
  int s[P];
  int z;
} SA;
typedef struct {
 SA t[Q];
  long k;
  long y;
} SB;
int foo(SB *p, long i) {
 return p[p->y].t[i].z;
}
                                foo:
                                  mov 0xf8(%rdi),%rax
                                  shl $0x8,%rax
                                  add %rax,%rdi
                                  lea (%rsi,%rsi,2),%rax
                                  shl $0x4,%rax
                                  mov 0x2c(%rdi,%rax,1),%eax
                                  retq
                                                                          P = | 11Q = | 5sizeof(SA) = | 48sizeof(SB) = | 256
```
**Zadanie 7 (12).** System posiada 2 KiB sekcyjno-skojarzeniowej dwudrożnej pamięci podręcznej danych. Rozmiar bloku wynosi 8 bajtów. Polityka zastępowania to LRU (ang. *least recently used*). Tablica A jest umieszczona w pamięci pod adresem 0x80000 i ma 512 elementów typu «double». Przed wykonaniem programu pamięć podręczna danych jest pusta. Jedyną instrukcją generującą dostęp do pamięci danych jest odczyt z tablicy A. Niech chybienie zastępujące ma miejsce wówczas, gdy jest związane z usunięciem ofiary ze zbioru, a niezastępujące, gdy blok zostaje skopiowany do nieużywanej linii pamięci podręcznej.

```
double calc(double *A, long si, long di) {
  float r = 0.0;
  for (int i = si; i < 512; i += di)
      r += A[i];
  return r;
}
```
Wykonujemy procedury z poniższej tabelki. Każde kolejne wywołanie procedury widzi stan pamięci podręcznej po wykonaniu poprzedniej procedury. Chcemy znać liczbę trafień i chybień jakie wygeneruje każde z wywołań.

![](_page_3_Picture_280.jpeg)

**Zadanie 8 (6).** Wyznacz zawartość tablicy symboli, tj. zasięg widoczności (local, global) i sekcję (.text, .data, .bss, .rodata, COMMON, UNDEF) danego symbolu. Podkreśl w kodzie miejsca wystąpienia relokacji.

![](_page_3_Picture_281.jpeg)

**UWAGA!** W kodzie występują stałe, które kompilator umieści w sekcji .rodata i przypisze im symbol.

**Zadanie 9 (10).** TLB jest zorganizowany jako dwudrożna pamięć sekcyjno-skojarzeniowa o 4 zbiorach. Wirtualna przestrzeń adresowa ma  $2^{16}$  bajtów, a fizyczna  $2^{14}$ . Rozmiar strony to 256 bajtów. Polityka wymiany wpisów to  $\rm NRU$ (ang. *not recently used*). Pole NRU równe 0 i 1 wyznacza kandydata do usunięcia na odpowiednio lewy i prawy element w zbiorze. Poniżej widnieje pierwotny stan TLB i 16 pierwszych wpisów tablicy stron. Pozostałe wpisy tablicy stron są puste. Procedura obsługi błędu stron ma do dyspozycji kolejne wolne numery stron fizycznych: 08, 14, 06, 1C.

![](_page_4_Picture_408.jpeg)

![](_page_4_Picture_409.jpeg)

Przetłumacz adresy wirtualne podane w poniższej tabeli. Dla każdego adresu wskaż czy chybił w TLB lub wygenerował błąd strony. Podaj też ostateczny stan TLB po przetłumaczeniu wszystkich adresów. **Udzielając odpowiedzi należy użyć zapisu szesnastkowego!** Pierwszy adres został już przetłumaczony, a modyfikacja stanu TLB została uwzględniona w tabelce wyżej. Wszystkie liczby podano w systemie szesnastkowym!

![](_page_4_Picture_410.jpeg)

![](_page_4_Picture_411.jpeg)

**Uwagi do zadań 10–15:** Zdania prawdziwe oznacz literą T, a fałszywe literą N. Funkcja p, która bierze liczbę poprawnie udzielonych odpowiedzi i przydziela punkty, wyraża się następująco:  $p(4) = 3$ ,  $p(3) = 2$ ,  $p(2) = 1$ ,  $p(1) = 0$ ,  $p(0) = 0$ .

**Zadanie 10 (3).** Konsolidacja i ładowanie.

N Jednym z zadań konsolidatora jest tworzenie relokacji w pliku relokowalnym.

T Konsolidator dynamiczny może działać również po załadowaniu programu do pamięci.

 $T$  Proces nie musi zostać załadowany w całości do pamięci, żeby być wykonywanym.

N Sekcje programu wykonywalnego przechowują adres pod jaki zostaną załadowane do przestrzeni adresowej.

**Zadanie 11 (3).** Bezpieczeństwo aplikacji.

- $T \mid$  Randomizacja przestrzeni adresowej znacznie utrudnia przeprowadzanie ataków przez wstrzyknięcie kodu.
- N Dzięki przepełnieniu bufora składowanego na stercie można nadpisać adres powrotu z procedury.
- N Żeby przygotować atak ROP haker powinien przeszukać całą przestrzeń adresową w poszukiwaniu gadżetów.
- $T \mid$  Kanarki to losowe wartości umieszczane na stosie, które sprawdza się w trakcie powrotu z procedury.

**Zadanie 12 (3).** Tryby pracy procesora, wyjątki i przerwania.

- N Wykonanie instrukcji wywołania systemowego (ang. *syscall*) przełącza procesor w tryb użytkownika.
- T Przy pomocy instrukcji pułaki debugger może ustawić punkt wstrzymania (ang. *breakpoint*).
- N Procesor pobiera adres procedury obsługi wyjątku z tablicy przechowywanej w pamięci programu użytkownika.
- $T \mid$  Próba wykonania instrukcji uprzywilejowanej w trybie użytkownika zakończy się wysłaniem sygnału do procesu.

**Zadanie 13 (3).** Stronicowanie, translacja adresów i TLB.

- $T \mid$  Procesor może zmieniać rejestr wskaźnika tablicy stron tylko wtedy, gdy pracuje w trybie uprzywilejowanym.
- N Zasięg TLB (ang. *TLB reach*) wyznacza maksymalny rozmiar zbioru roboczego programu.
- $T \mid W$ ymiana stron na dysk jest metodą zmiejszania zbioru rezydentnego programu.
- $T \mid W$  trakcie zmiany przestrzeni adresowej należy wyczyścić  $TLB$ , gdyż może przechowywać niewłaściwe wpisy.

## **Zadanie 14 (3).** Hierarchia pamięci.

 $N$  W wieloplaterowych dyskach magnetycznych wszystkie głowice poruszają się niezależnie.

- $T \mid$  Czas odczytu losowych lokacji pamięci  $DRAM$  jest zdominowany przez czas zmiany wiersza.
- N DMA to mechanizm sprzętowy kopiowania pamięci urządzenia do pamięci podręcznej procesora.
- T Zapis strony na dysku półprzewodnikowym SSD musi być poprzedzony wymazaniem całego bloku.

## **Zadanie 15 (3).** Mikroarchitektura procesora.

 $T \mid$  Procesor może w jednym cyklu zegarowym wykonać wiele niezależnych od siebie instrukcji.

 $T \mid$  Dzięki predyktorowi skoków procesor może przeprowadzać spekulatywne wykonywanie kodu.

 $T$  Procesory nie muszą wykonywać instrukcji programu sekwencyjnie.

 $T$  Tempo wykonania instrukcji jest głównie ograniczone liczbą instrukcji odczytów z pamięci.

Imię i nazwisko: Numer indeksu: